## **Comment construire un graphique en Sciences**

*Exemple* : Tracer le graphique de l'évolution de la température en fonction du temps lors de la solidification de l'eau.

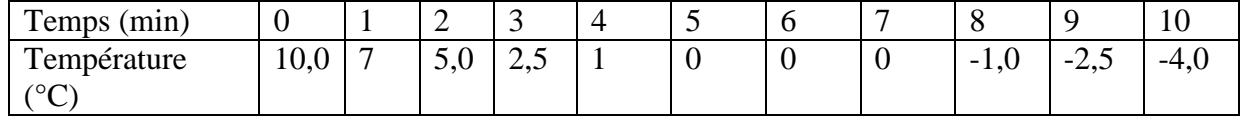

*Matériel* :

- Papier millimétré
- Crayon à papier (HB de préférence) ou critérium
- $\triangleright$  Gomme
- Règle graduée

## **1 ère étape : Etude du tableau**

Je repère ce qu'on me demande de faire, c'est-à-dire repérer les deux grandeurs et leur unité. Ici il faut représenter la *température, T en °C* en fonction du *temps, t en min*. Choix de l'échelle :

- Si l'échelle est imposée, il faut la respecter.

- Si l'échelle n'est pas imposée, il faut la choisir la plus simple possible et de telle sorte qu'elle tienne compte des valeurs les plus grandes du tableau de mesure.

## **2 ème étape : Préparation de la feuille**

\* Tracer 2 axes perpendiculaires sur lesquels sont indiqués :

- en abscisses (horizontalement) la variable connue et son unité, ici *le temps en min*

- en ordonnées (verticalement) la variable étudiée et son unité, ici *la température en °C*

*(La plupart du temps on utilise les symboles des grandeurs et des unités)*

\* Graduer les deux axes.

\* L'intersection des axes correspond à l'origine de chacun donc à zéro (0). Dans des cas très rares, cette intersection peut ne pas correspondre à l'origine de l'un des axes. (La graduation ne commence pas à 0 sur cet axe)

\* Repérer quelques traits de la graduation par les nombres correspondants. Ne pas indiquer toutes les valeurs sur les axes. Ne pas indiquer les valeurs du tableau.

## **3 ème étape : Construction du graphique**

\* Représenter par une petite croix, les points correspondants à chaque couple de nombres lu dans le tableau.

\* Observer la disposition générale des croix.

\* Tracer une courbe proche de cette disposition sans joindre obligatoirement les croix entre elles.

Lorsqu'on constate que les croix sont alignées, on utilise une règle pour tracer le segment « global », sinon on trace à main levée une courbe régulière passant au plus près des croix.

\* Indiquer le titre du graphique

\* Indiquer l'échelle utilisée. Pour cela tracer sur le graphique 2 petites flèches de 1 cm et indiquer à côté les valeurs de l'échelle choisie.

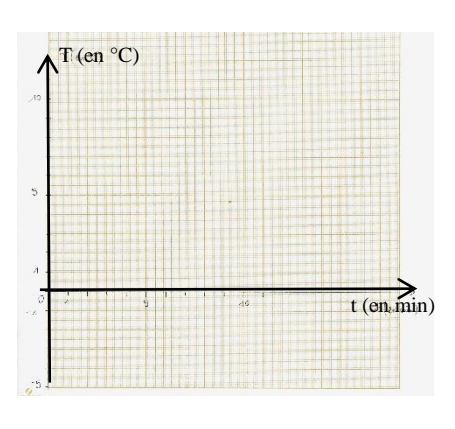

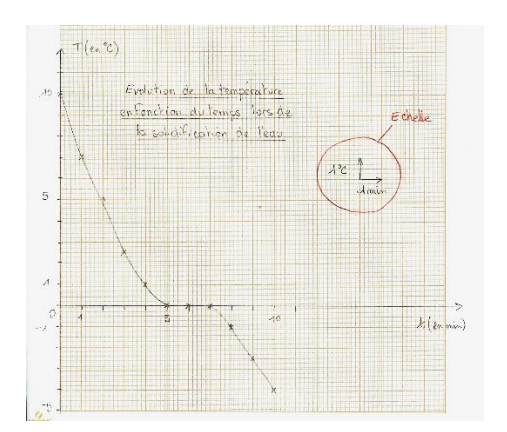